# Parallel Computing :: CHEAT SHEET

### Splitting :

#### **Splitting a code by :**

- **1. Task** (different tasks on same data)
- **2. Data** (one task on different data)

#### **Hardware needs :**

**CPU** (+2 cores)

RAM (shared memory vs distributed memory)

### 2 ideas in parallel computing :

#### **1. Map-Reduced Models :**

(distributed data; physically on different devices)

- **• Hadoop**
- **• Spark**
- **R Packages:**
- sparklyr, iotools
- pbdr (programming with big data in R)

#### **2. Master - Worker Models :**

(M tasks on C cores; usually  $1 < C \ll M$ )

#### **R Packages:**

- snow, snowFT, snowfal
- foreach
- future, future.apply

#### Worker 4  $rnorm(1)$ Worker 3  $rnorm(2)$ Worker 2  $rnorm(3)$ Worker 1  $rnorm(4)$ Master

### Not always parallel computing:

stop/start cluster takes time overhead (communication time b/w master and workers ; not good for repeatedly sending big data!

## Sequential vs Parallel:

library(microbenchmark) microbenchmark( FUN1(…), FUN2(…),

times  $= 10$ )

#### parallel.R : core package

library(parallel) ncores <- detectCores(logical=F) # physical cores cl <- makeCluster(ncores) clusterApply(cl,  $x = c$ (…), fun = FUN) # FUN(x,...) stopCluster(cl)

#### Initialization of workers :

clusterCall(cl,FUN)# calls FUN on workers  $clusterEvalO(cl, exp)$  # eval an exp. on workers ## clusterEvalQ(cl, library(foo))

clusterExport(cl, varlist) # varlist on workers ## clusterExport(cl, c("mean")) where mean = 10

#### Data Chunk on workers :

- 1. generated on workers
- # clusterApply(cl,x, FUN) e.g FUN(){ rnorm()}

#### 2. generated on master and pass to workers

- # ind  $\leq$  splitIndices(200, 5)
- # clusterApply(cl, ind, FUN)
- # (-) : not efficient in Big Data : heavy
- 3. chunk on workers # copy of original Data on all workers # clusterExport(cl, M) e.g. M is a matrix # clusterApply(cl, x, FUN) FUN contains subset M

#### foreach.R : Sequential

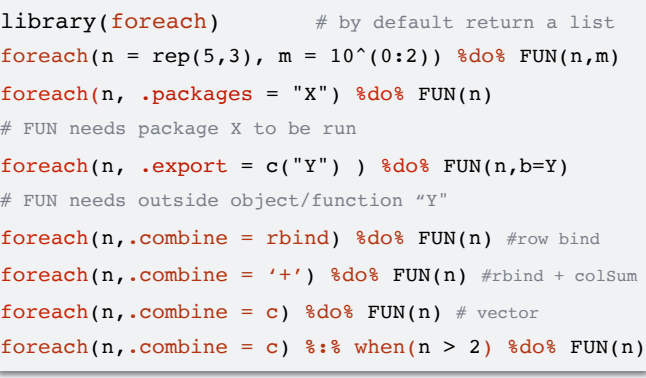

### future.R : asynchronously

library(future) (variables run as soon as created) plan(multicore)

# plans : sequential, cluster, multicore, multiprocess

- $x \text{ %} < -\text{ % mean}(rnorm(100))$
- y %<-% mean(rnorm(100))

## future.apply.R : parallel apply

library(future.apply) (parallel \_apply functions)  $plan(multicore)$  # can be other plans future\_apply(n,FUN),future\_lapply(…),future\_sapply(…)

### foreach.R : Parallel

needs backend packages support parallel computing • doParallel(parallel.R),doFuture (future.R),doSEQ

#### doParallel.R : backend of foreach

library(doParallel)

cl <- makeCluster(ncores)  $#$  ncores =  $2,3,...$ registerDoParallel(cl) # register the backend foreach(…) %dopar% FUN(…)

#### doFuture.R : backend of foreach

library(doFuture)

registerDoFuture()

plan(cluster, workers = 3)  $#$  can be other plans foreach(…) %dopar% FUN(…)

#### Load Balancing: for uneven task times

 $clusterApplyLB(cl,x, FUN)$  # not for small task time  $clustering(cl, x = split Indices(10, 2), FUN)$ library(itertools) foreach(s=isplitVector(1:10,chunks =2))%dopar% FUN # e.g. FUN = sapply(s, "\*", 100)

future  $sapply(..., future.scheduleduing = 1)$